1. Quita paréntesis:

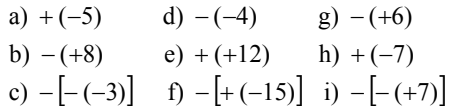

### 2. Calcula:

```
(i) (+2) - (+12) + (-11) - (-15) - (-5)i)(-8)-(-1)-(+3)+(-5)+(+9)h) (+18) - (-11) - (+10) + (-14)g) (+6) + (-2) – (+5) – (-7)
f) (-12) + (+6) - (-7)e) (-5)-(-5)-(+5)d) -6-9+4+12-15+21c) -1-3+5-8-4-3+2
b) 5-9-7+4-6+8a) 12 - 8 + 4 - 9 - 3 + 10
```
### 3. Realiza las siguientes operaciones:

```
g\ (4-6) - |(-2) + (-7)|\ln ( -9 ) + \left[ (-4) - (-2) + (-3) \right]i) (+12) - ((+2) + (-7) - (+14))[ ][ ] (j) 12 () 20 ()95()6() 16 8 11)
−−−−++−−−−
f) (5-3+2)-(10-5-3+1)e) 15 - (8 - 2 - 6 + 1)d) 18 + (3 - 5 + 2 - 8)c) (5+7)-(2-8)b) 6-(3-12)a) 10 - (8 + 4)www.yoquieroaprobar.es
```
# 4. Calcula:

```
| ( ) +5) \cdot | (-3) + (+7) |i) (+5) \cdot (+10) - (+4) \cdot (-20)h) (+4) \cdot (-20) - (+2) \cdot (-40)g) (-2) \cdot (+7) + (+5) \cdot (+6)f) (6-2-10): (5-11)e) (35-15): (5-8)d) 150:(7-12)c) 4 \cdot (2-6) - 5 \cdot (3-7)b) 18 - 3 \cdot (4 + 2)a) 20 + 5 \cdot (6 - 9)
```
#### 5. Calcula:

a)  $(-2) \cdot |8 - (+4) - (-10)|$ b)  $|(-6) - (-3)| \cdot |(+5) - (-2)|$ c)  $(-5) \cdot |(-5) + (+2) - (4 + 6 - 1)|$ d)  $(-3) \cdot (+2) - [(-5) + (-7) - (-1)] \cdot (-3)$ e)  $3 \cdot |(+4) + (-6)|-(-2) \cdot |8-(+4)|$  $(i)$   $(-12-10)$ :  $(-2-6-3)$ i)  $(+4) \cdot (1-9+2) : (-3)$ h)  $15 - 6 \cdot 3 + 2 \cdot 5 - 4 \cdot 3$  $g) 6.4-5.6-2.3$ f)  $6+(3-5+4)\cdot2-3\cdot(6-9+8)$ 

## 6. Opera estas expresiones:

a)  $3-| (5-8)-(3-6)|$ b)  $1 - (3 - |4 - (1 - 3)|)$ c)  $(2+7) - (5 - (6 - (10 - 4)))$ d)  $13 - |8 - (6 - 3) - 4 \cdot 3|$ : (-7) h)  $4 + 36 : 9 - 50 : |12 + (17 - 4)|$ i)  $48: |5 \cdot 3 - 2 \cdot (6 - 10) - 17|$  $j)$  3 · 4 - 15 :  $|12 + 4 \cdot (2 - 7) + 5|$ g)  $18-40$ :  $(5+4-1)-36$ : 12 f)  $12 \cdot (12 - 14) - 8 \cdot (16 - 11) - 4 \cdot (5 - 17)$ e)  $5 \cdot (8-3)-4 \cdot (2-7)-5 \cdot (1-6)$ 

#### 7. Efectúa:

e)  $20 + |3 \cdot 4 - (17 - 3 \cdot 2^2)| \cdot 2$ g)  $18 - 2 \cdot (8 - (29 - 3 \cdot 2^{3})) - 4$ f)  $10 + 8 \cdot 3^2 - 5 \cdot (27 - 2^3 \cdot 3)$ d)  $3 \cdot 41 - 4^2 - 5 + 1 - 2^3$ c)  $2 \cdot 3^2 - 4^2$  :  $2 + 3^2 - 1^4$ b)  $6^2$  : 4 - 1<sup>3</sup> - 4<sup>2</sup> : 2 - 3<sup>2</sup> a)  $2^2 - 4^2 : 8 + 3$ 

## 8. Calcula:

```
c) (-3)^2 - 6 \cdot 2^2 + (-3)^3 : (2 \cdot 3) f) 12 - (2^2 - 10^2 \cdot 5) + (-6)^2 : 4
b) 20 - 3 \cdot (-4)^3 + 6 \cdot (-2)^2 e) -2 \cdot 2^3 + 3 \cdot (-3)a) (-3)^2 - (-2)^2 + (-4)^3: 2<sup>2</sup>
                                           e) -2 \cdot 2^3 + 3 \cdot (-3)^32^2-(-2)^2+(-4)^3:2^2 d) 5^2+(-3^2)+2\cdot(-2)^3
```